## **Informatyka, 22.05. 2020 r. klasa 5**

## **TEMAT: Dzień mamy i taty – praca graficzna.**

Już niedługo, bo 26 maja, będziemy obchodzić Dzień Mamy. Za miesiąc, 23 czerwca, obchodzony jest Dzień Taty. Celem naszej dzisiejszej lekcji będzie wykonanie pracy na komputerze, w której podziękujesz mamie, tacie, lub obojgu rodzicom, złożysz im życzenia, napiszesz lub narysujesz coś miłego .

Do wyboru możemy wykonać rysunek w edytorze Paint, lub w edytorze tekstu, np. WORD lub WRITER.

1. Na początek dodaj jakieś ciekawe obramowanie do strony. Jak to zrobić? Wybierz zakładkę PROJEKTOWANIE i naciśnij OBRAMOWANIE STRON.

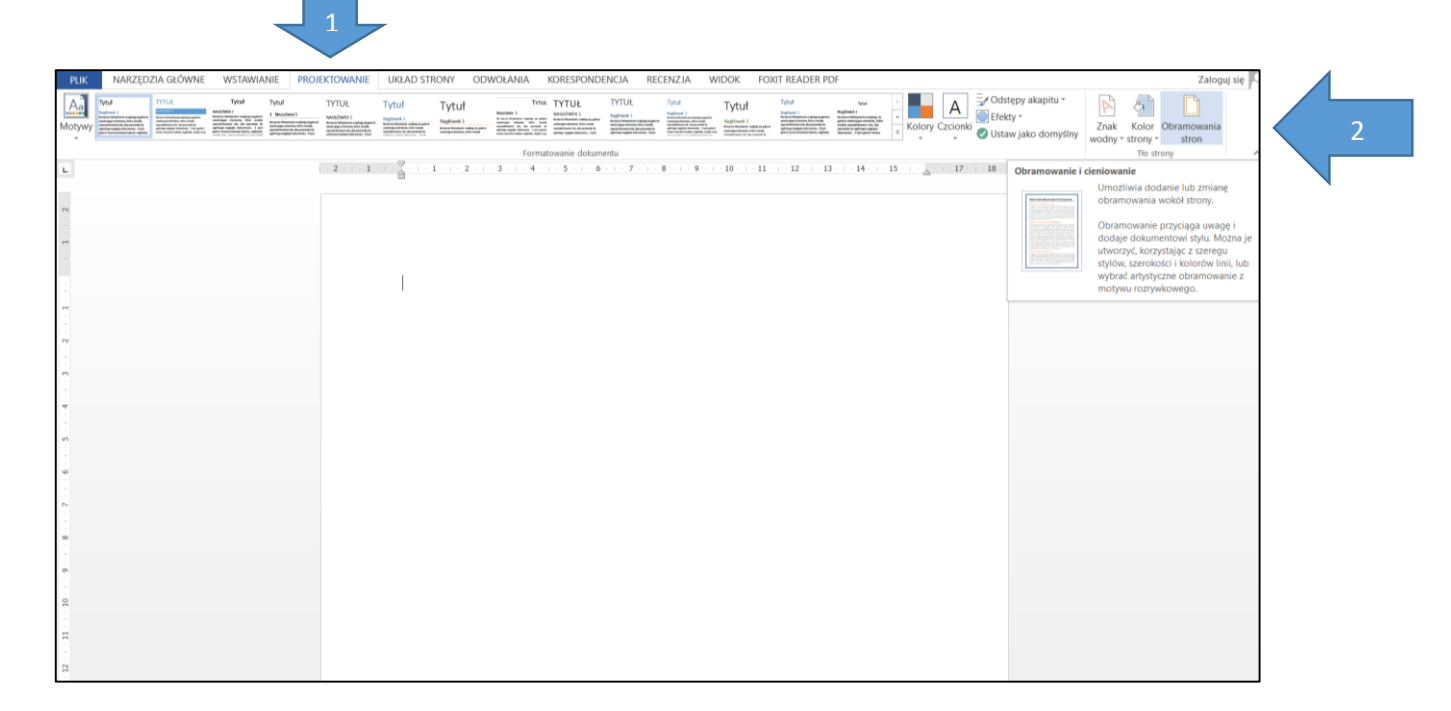

2. Wybierz ciekawy wzór obramowania (np. serca), a także wybierz wielkość obramowania (szerokość). Możesz również wybrać RAMKĘ i wybrać rodzaj linii.

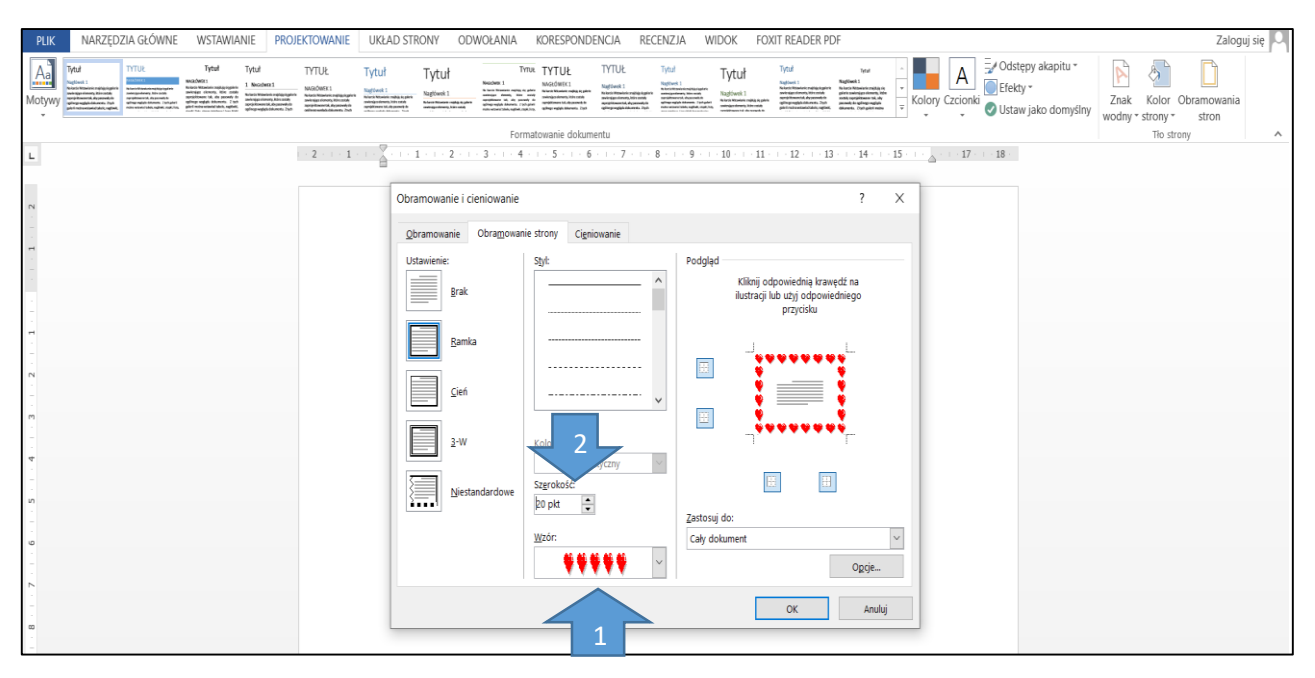

## **Nasz efekt może wyglądać tak:**

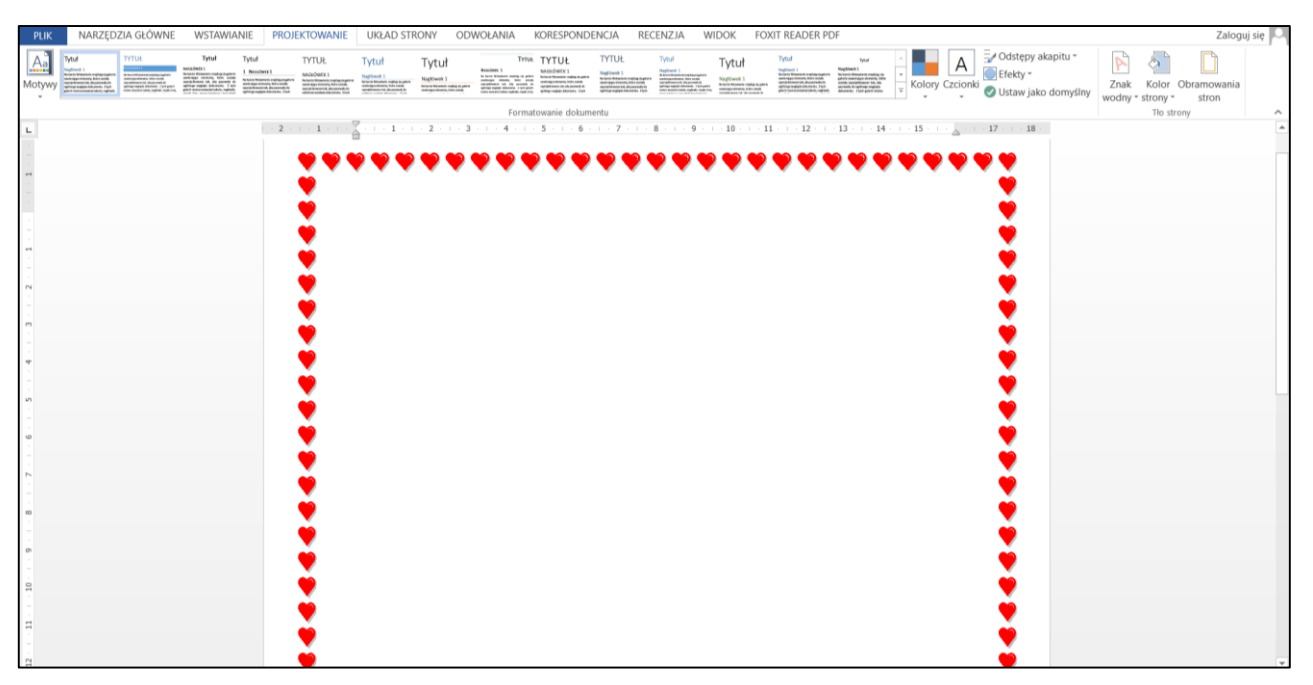

**Uzupełnij tekstem naszą stronę. Możesz wpisać tytuł, zmienić jego wygląd. A następnie wpisać życzenia. Nasz efekt może wyglądać np. tak:**

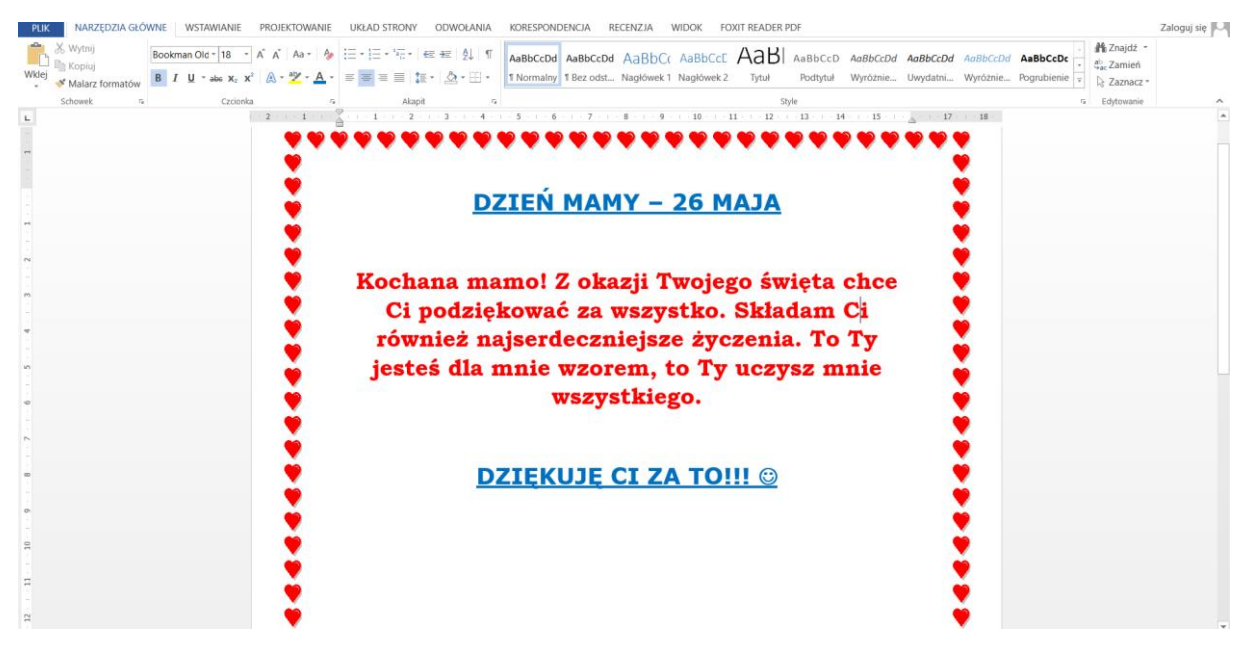

2. Następnie wykorzystaj własną pomysłowość i uzupełnij do końca stronę. Możesz wykorzystać zdjęci, rysunki, kształty. Wybieram np. zakładkę WSTAWIANIE, następnie klikam KSZTAŁTY – Wybieram dowolny rysunek, przeciągam go na mojej stronie.

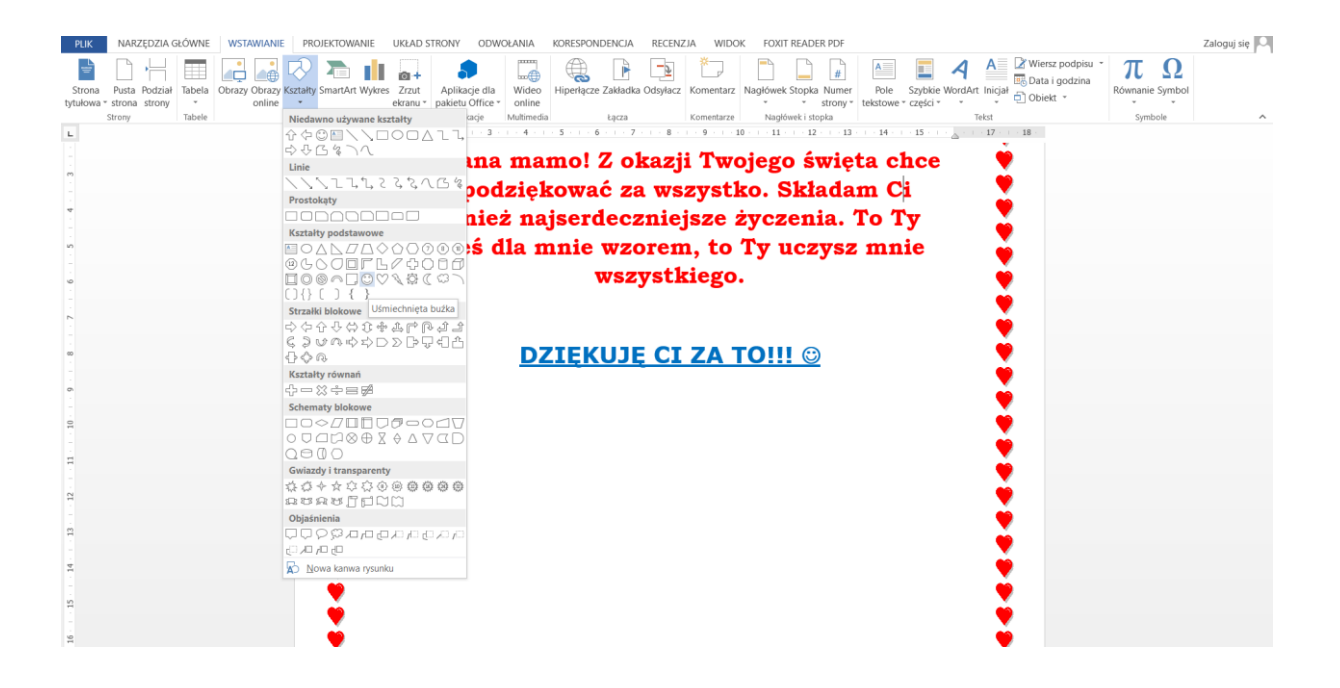

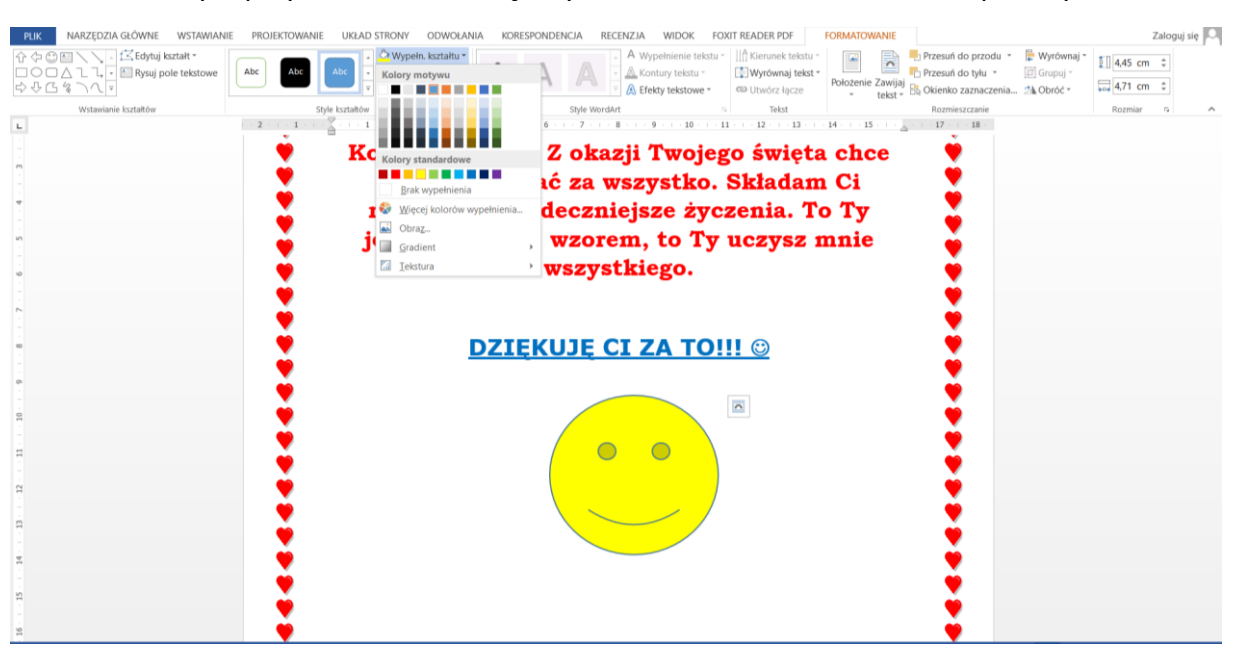

Klikam raz lewym przyciskiem na buźkę i wybieram KOLOR WYPEŁNIENIA np. żółty.

5. Wypełnij całą stronę innymi elementami wg własnego pomysłu. Możesz również zrobić więcej niż jedną stronę. Znajdź jakieś informacje o Dniu Mamy. Wstaw je do pracy. Pozmieniaj wygląd tekstu. Wstaw zdjęcia.

**Możesz również zamiast w edytorze tekstu wykonać rysunek, lub laurkę dla mamy, taty, lub obojga rodziców. Możesz również napisać na niej tekst (to umiesz – robiliśmy to kilkukrotnie).** 

**Możesz zrobić dwa elementy – dokument w Wordzie i rysunek w edytorze Paint.**

6. Zapisz swoją pracę na dysku. Kliknij PLIK – Zapisz – wybierz miejsce zapisu i nadaj nazwę np. "Dzień mamy".

Inny przykład jak może wyglądać strona:

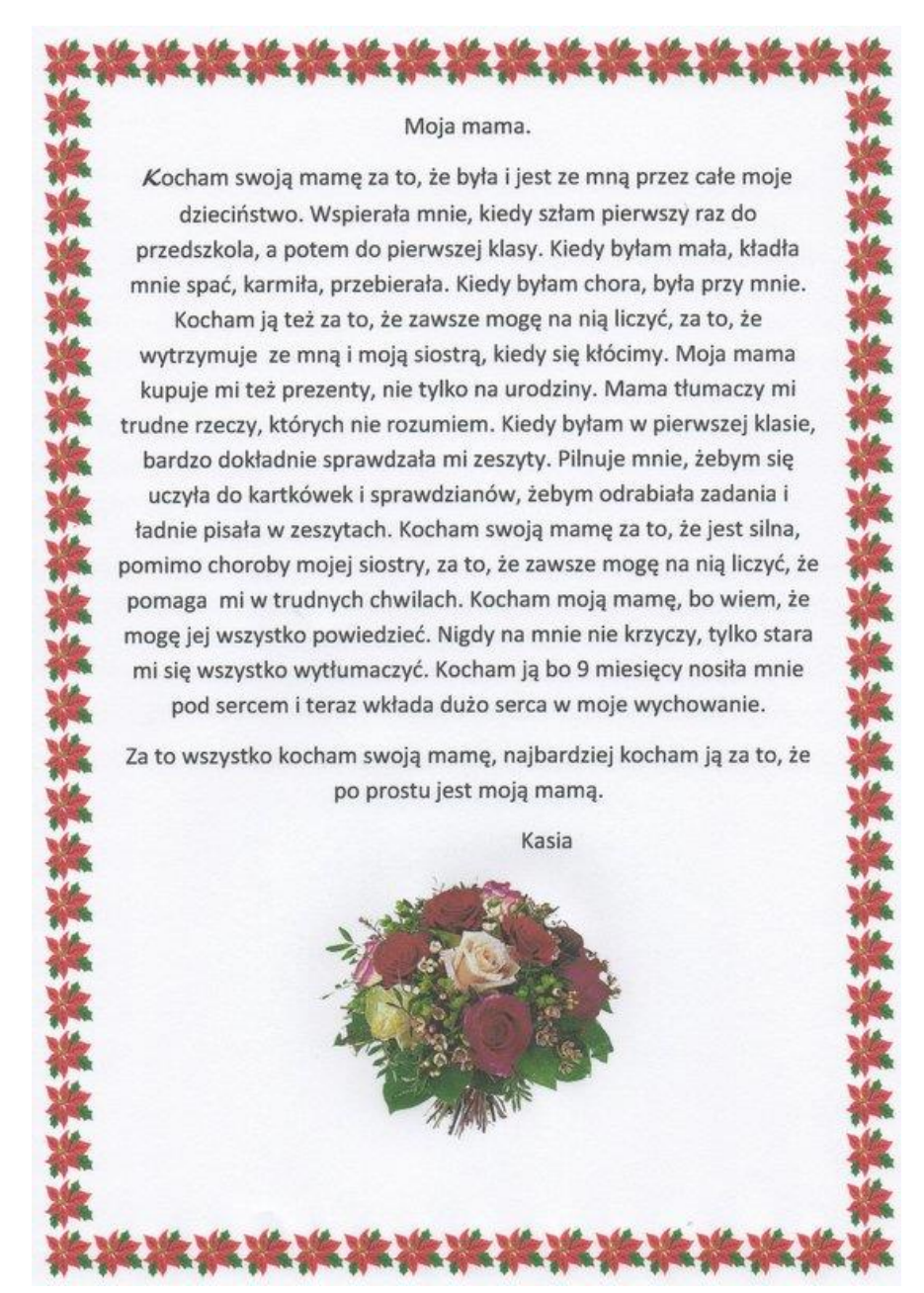

Na dzisiaj tyle. Gotowe prace przyślijcie na maila: [pawelbiela@poczta.fm](mailto:pawelbiela@poczta.fm)

**Życzę przyjemnej pracy i radości z tworzenia prac Możecie swoją prace wydrukować i ofiarować ją np. swojej mamie w dniu jej święta.**

**Dobrego dnia!**

**Paweł Biela**